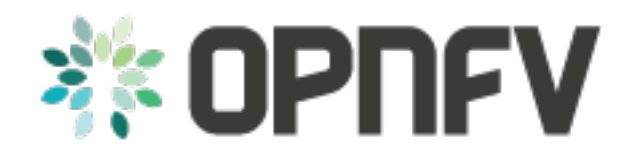

# **ONOSFW Release Notes**

*Release draft (a421570)*

**OPNFV**

February 15, 2016

#### **CONTENTS**

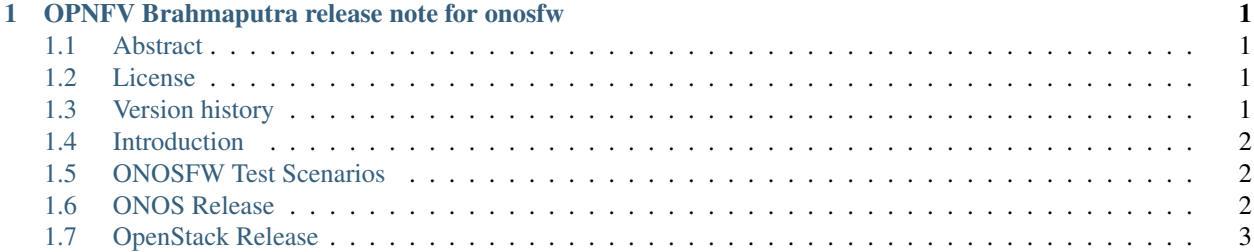

#### **CHAPTER**

**ONE**

#### <span id="page-4-0"></span>**OPNFV BRAHMAPUTRA RELEASE NOTE FOR ONOSFW**

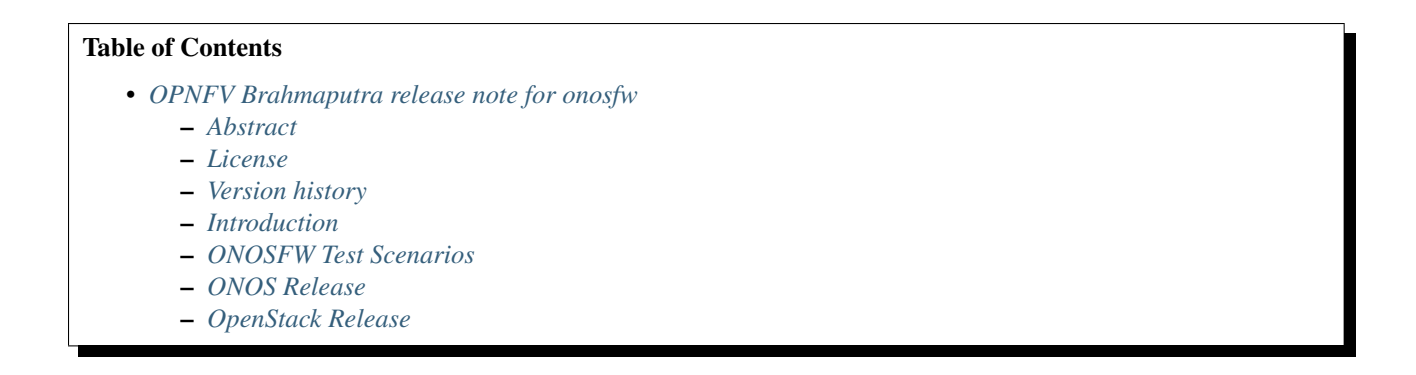

### <span id="page-4-1"></span>**1.1 Abstract**

This document describes the release note of onosfw project, including upstream project ONOS and OpenStack

#### <span id="page-4-2"></span>**1.2 License**

OPNFV Brahmaputra release note for onosfw Docs (c) by Henry (HUAWEI)

OPNFV Brahmaputra release note for onosfw Docs are licensed under a Creative Commons Attribution 4.0 International License. You should have received a copy of the license along with this. If not, see [<http://creativecommons.org/licenses/by/4.0/>](http://creativecommons.org/licenses/by/4.0/).

#### <span id="page-4-3"></span>**1.3 Version history**

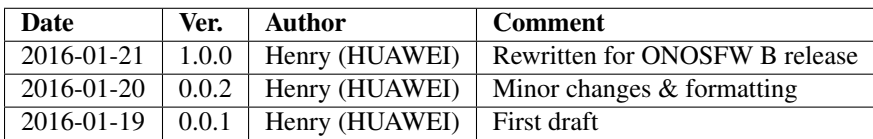

### <span id="page-5-0"></span>**1.4 Introduction**

ONOSFW addresses integrating an SDN controller of choice based on a target applications or use cases within the OPNFV defined NFVI and VIM framework. It aims to provide end user and open source community with greater flexibility to build service applications, and to help leverage corresponding open source development efforts and results as well. Furthermore, it will create some common framework elements to address multi tenancy support, integration between the network controller and a DPI engine for context-based flow policies. It will also provide driver integration to support the Neutron ML2 & Router plugin.

## <span id="page-5-1"></span>**1.5 ONOSFW Test Scenarios**

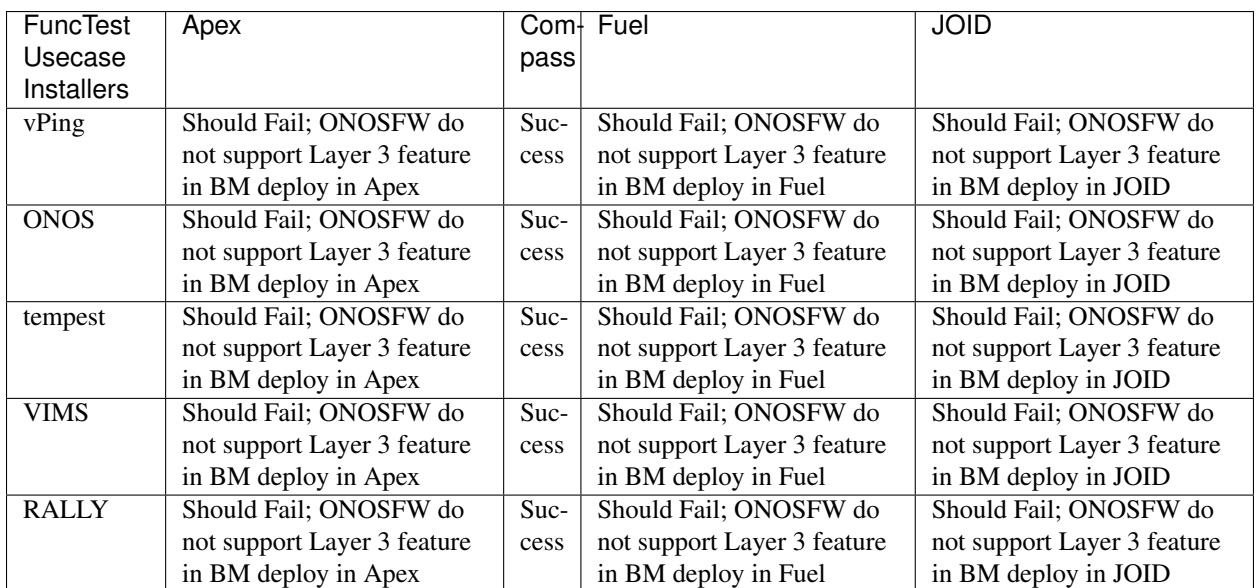

Secenario 14 ONOS-HA for Bare Metal:

Secenario 14 ONOS-HA for Virtual:

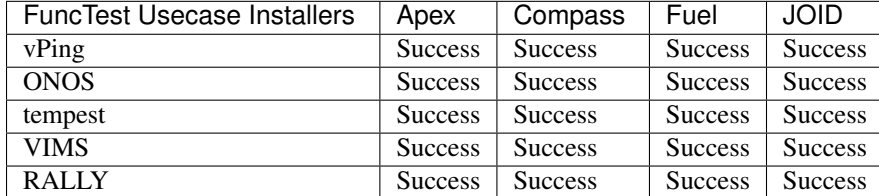

#### <span id="page-5-2"></span>**1.6 ONOS Release**

ONOS wiki of onosfw : [onosfw proposal in ONOS.](https://wiki.onosproject.org/login.action?os_destination=%2Fdisplay%2FONOS%2FONOS%2BFramework%2B%28ONOSFW%29%2Bfor%2BOPNFV)

ONOS Emu code[:ONOS Emu Code.](https://github.com/opennetworkinglab/onos/tree/onos-1.4)

ONOS Emu Release Note [ONOS Emu Release Note.](https://wiki.onosproject.org/display/ONOS/Release+Notes+-+Emu+1.4.0)

The APIs docs exist as a submodule in docs/apis. In order to retrieve them, you must change directories to "apis" and then do a "git pull origin master". This will pull down all relevant API documents related to the source components in this release". here is api link: <https://github.com/onosfw/apis>

## <span id="page-6-0"></span>**1.7 OpenStack Release**

OpenStack Liberty wiki page [OpenStack Liberty wiki.](https://wiki.openstack.org/wiki/Main_Page) OpenStack Liberty api page [OpenStack Networking Api.](http://developer.openstack.org/api-ref-networking-v2-ext.html) Revision:

Author Henry[\(jiangrui1@huawei.com\)](mailto:jiangrui1@huawei.com) Build date: February 15, 2016 Revision:

Author Henry[\(jiangrui1@huawei.com\)](mailto:jiangrui1@huawei.com) Build date: February 15, 2016